## **Linx Degust WEB 3.1.23.1**

**Release:** 3.1.23.1 **Data Liberação:** 26/11/2018

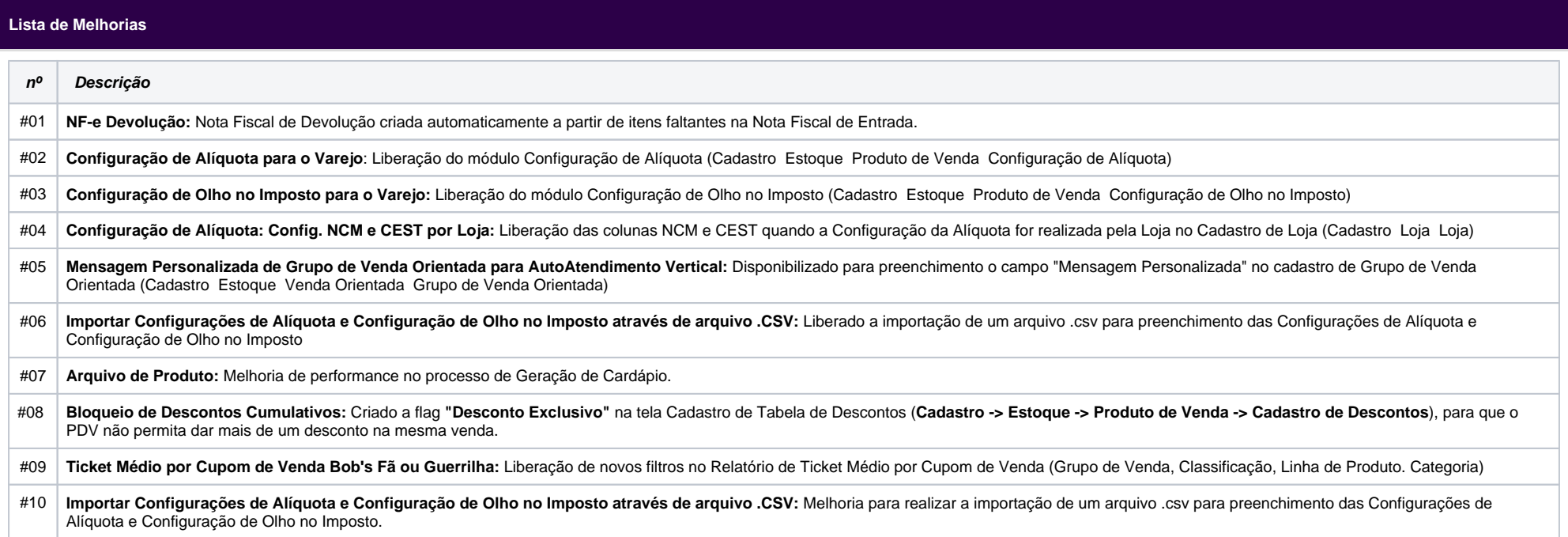

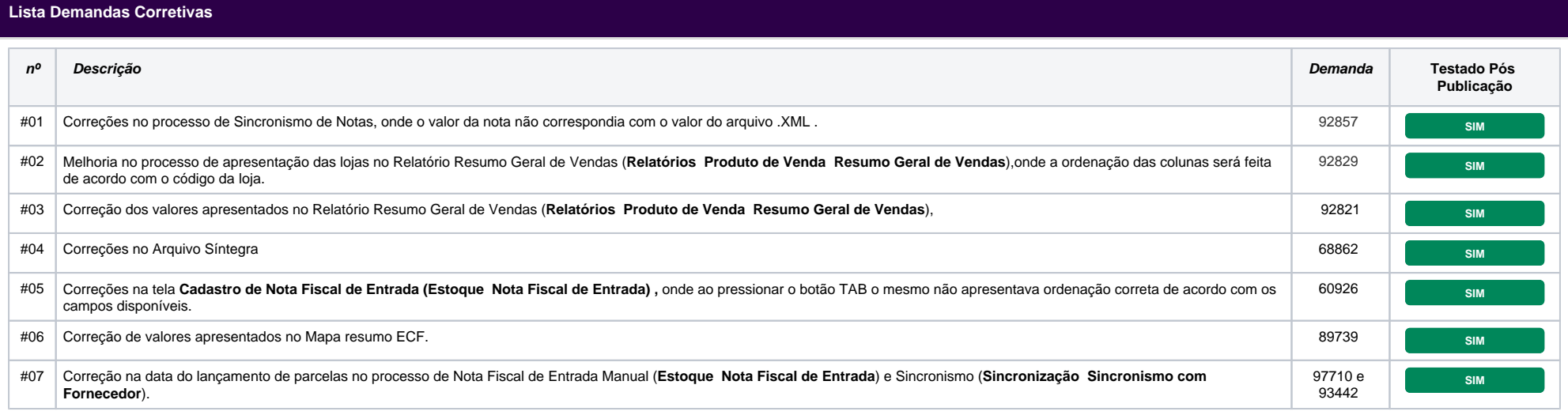

![](_page_2_Picture_107.jpeg)